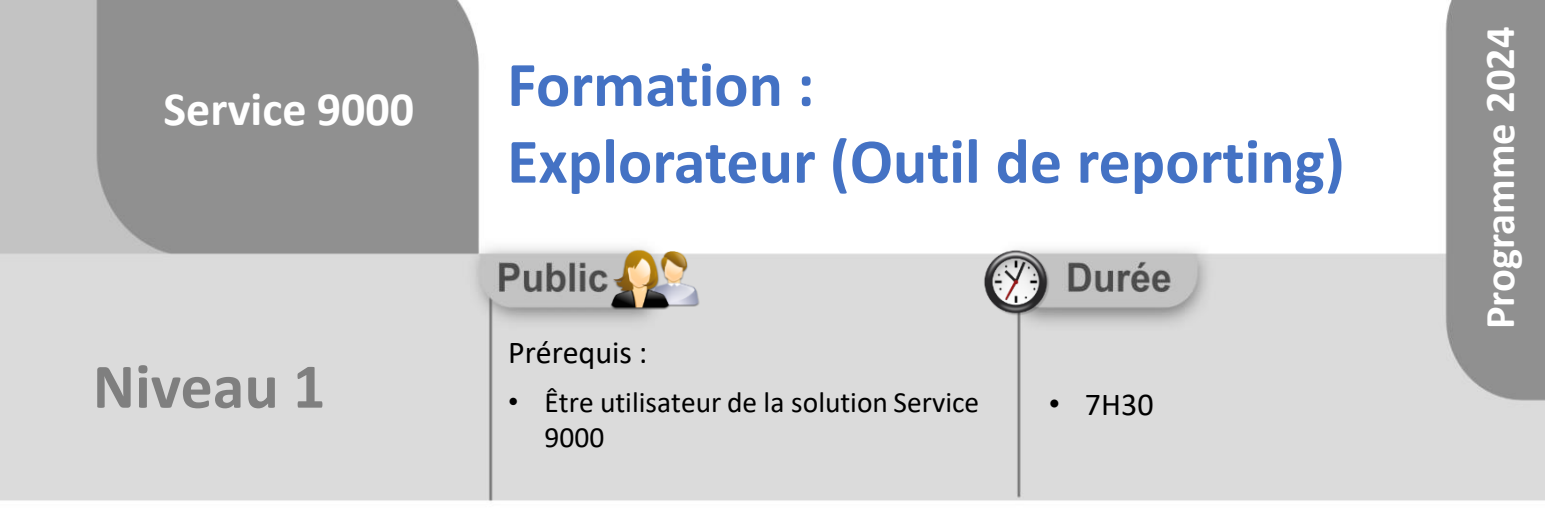

Notre offre de formation est **accessible à tout public**, n'hésitez pas à nous faire part de vos besoins spécifiques en lien avec un éventuel handicap afin que notre équipe adapte au mieux vos modalités de formation : Aménagement des horaires, de lieux, des supports, des places de parking, etc.

Notre contact handicap se tient à votre écoute (Nathalie Bonnet [nbonnet@technic-soft.fr](mailto:nbonnet@technic-soft.fr)).

## **Moyens pédagogiques**

- Salles de formation Technic-Soft équipées d'écrans tactiles 70 & 80 Pouces
- Vidéoprojecteur
- Terminal mobile Android
- Postes de travails disposant de votre propre base de données.
- Support de formation et Aide en ligne

# **Méthodes pédagogiques**

- Formation en présentiel
- Apports des compétences métiers du formateur
- Présentation structurée du cas simple au cas le plus complexe
- Exercices pratiques et évaluatifs sur des cas concrets de l'entreprise
- Construction d'une base test à partir des données transmises par le client en amont de la formation. Cette base adaptée au secteur d'activité du client permettra aux stagiaires de se mettre en situation pendant et à l'issue de chaque session de formation

#### Référence : FP-S9-EXP

Déclaration d'activité enregistrée sous le numéro **73.31.00819.31** auprès du préfet de la région Occitanie

## **Programme**

#### **1. Fonctionnalités générales**

- Présentation des principaux explorateurs
- Ergonomie
- Ouvrir un explorateur
- Sélectionner des données
- **2. Manipuler la grille de visualisation d'un explorateur**
	- Modifier la largeur d'une colonne
	- Déplacer une colonne
	- Enlever ou ajouter une colonne
		- Recherche rapide d'une colonne
		- Ajout d'une nouvelle colonne de type délai
	- Trier les données
	- Regrouper les données
	- Filtrer les données
- **3. Visualiser les statistiques graphique sur les regroupements**
- **4. Réaliser un tableau croisé dynamique**
	- Visualisation graphique des données
	- Analyse détaillée d'un résultat

### **5. Gestion des bureaux**

- Paramétrer les droits d'accès d'un bureau
- Paramétrer un raccourci sur son menu
- Paramétrer une tâche programmée

#### **6. Exportation**

- Exporter les données
- Export des données clients et le RGPD
- **7. Envoyer un SMS aux clients**

#### **8. Imprimer les données d'un explorateur**

#### **9. Explorateur des Comptes Rendus**

- Modifier les données de plusieurs dossiers simultanément
- Editer les factures en différé de plusieurs dossiers

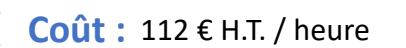

Technic-Soft SAS – 15 Rue Boudeville – 31104 Toulouse Cedex 05 62 87 85 85

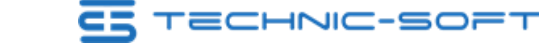

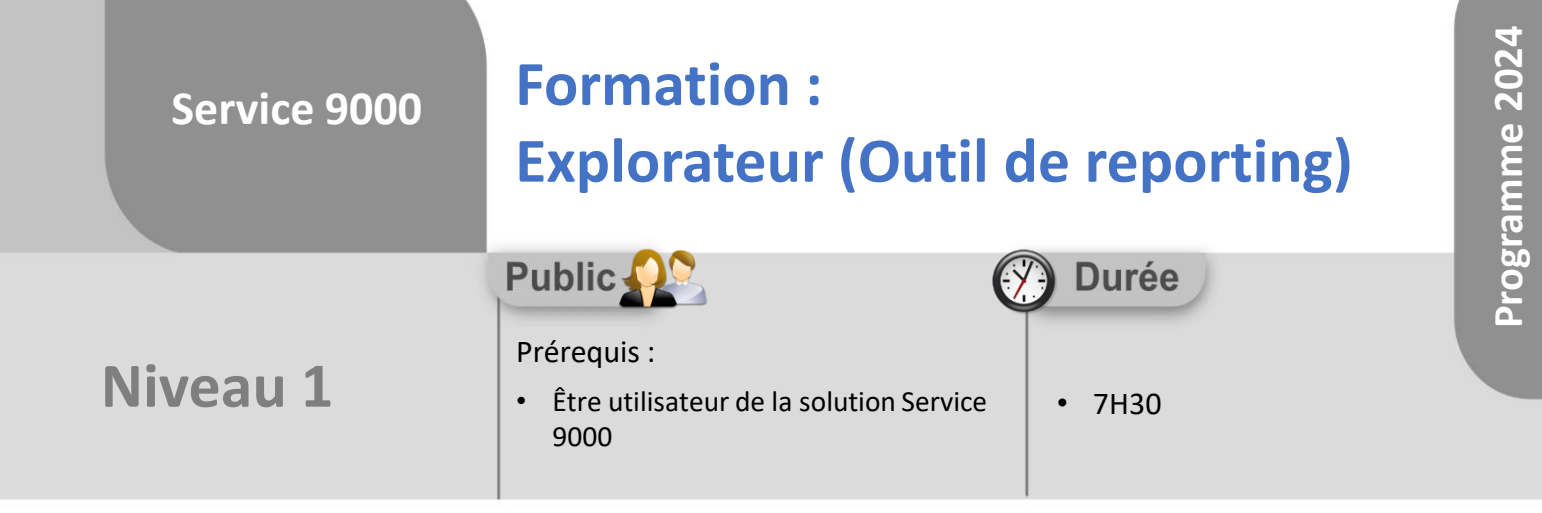

## **Objectifs**

A l'issue du stage, le stagiaire sera capable de :

- Sélectionner, trier et filtrer les données
- Enregistrer un bureau
- Créer un tableau croisé dynamique
- Exporter les données

#### å. **Méthodes d'évaluation**

- Exercices pratiques sur des cas concrets évalués par le formateur
- Questionnaire d'auto-évaluation des objectifs en fin de formation

Déclaration d'activité enregistrée sous le numéro **73.31.00819.31** auprès du préfet de la région Occitanie

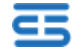